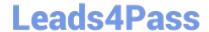

# C2090-645<sup>Q&As</sup>

IBM Cognos 10 BI Multidimensional Author

# Pass IBM C2090-645 Exam with 100% Guarantee

Free Download Real Questions & Answers PDF and VCE file from:

https://www.leads4pass.com/c2090-645.html

100% Passing Guarantee 100% Money Back Assurance

Following Questions and Answers are all new published by IBM Official Exam Center

- Instant Download After Purchase
- 100% Money Back Guarantee
- 365 Days Free Update
- 800,000+ Satisfied Customers

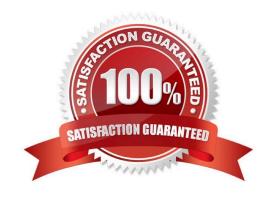

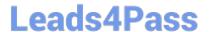

#### **QUESTION 1**

Assuming that Star products and Husky products are sets,

| 1     | Revenue        | 2006          |  |  |
|-------|----------------|---------------|--|--|
| Tents | Star Peg       | 1,324,840.70  |  |  |
|       | Star Dome      | 28,721,600.42 |  |  |
|       | Star Lite      | 52,517,671.00 |  |  |
| Rope  | Husky Rope 60  | 5,635,713.50  |  |  |
|       | Husky Rope 50  | 8,887,288.00  |  |  |
|       | Husky Rope 100 | 17,671,847.80 |  |  |

which statement below is correct about the sets in the graphic?

- A. Each set is a grouping of members from different hierarchies.
- B. The report creates a query for each member of the set.
- C. The query displays each set as all the members of the level.
- D. Each set can be sorted and aggregated.

Correct Answer: D

#### **QUESTION 2**

Which term below best describes the selected cell in the crosstab?

| Revenue              | 2004           | 2005           | 2006           |
|----------------------|----------------|----------------|----------------|
| Camping Equipment    | 332,986,338.06 | 402,757,573.17 | 500,382,422.83 |
| Personal Accessories | 391,647,093.61 | 456,323,355.90 | 594,009,408.42 |
| Outdoor Protection   | 36,165,521.07  | 25,008,574.08  | 10,349,175.84  |

- A. Level
- B. member
- C. Tuple
- D. Revenue

Correct Answer: C

### **QUESTION 3**

A crosstab report has product lines in the rows, years in the columns, and revenue as the measure. In Query Explorer,

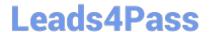

## https://www.leads4pass.com/c2090-645.html

2024 Latest leads4pass C2090-645 PDF and VCE dumps Download

from the source tree, the report author drags the order method Telephone to the Slicer pane.

|  | Why | does | the | report | author | do | this? |
|--|-----|------|-----|--------|--------|----|-------|
|--|-----|------|-----|--------|--------|----|-------|

- A. To help to set the context.
- B. To create an ordered set.
- C. To return only one tuple.
- D. To aggregate the telephone member.

Correct Answer: A

### **QUESTION 4**

What kind of authoring style uses the filter function?

- A. Relational
- B. Conformed
- C. Dimensional
- D. DMR

Correct Answer: C

#### **QUESTION 5**

The following expression is used in a crosstab report: filter([sales\_and\_marketing]. [Product brand].[Product brand].[Product